Adobe Photoshop Cc 2021 Free Download Filehippo \_BEST\_

Installing Adobe Photoshop and then cracking it is easy and simple. The first step is to download and install the Adobe Photoshop software on your computer. Then, you need to locate the installation.exe file and run it. Once the installation is complete, you need to locate the patch file and copy it to your computer. The patch file is usually available online, and it is used to unlock the full version of the software. Once the patch file is copied, you need to run it and then follow the instructions on the screen. Once the patching process is complete, you will have a fully functional version of Adobe Photoshop on your computer. To make sure that the software is running properly, you should check the version number to ensure that the crack was successful. And that's it - you have now successfully installed and cracked Adobe Photoshop!

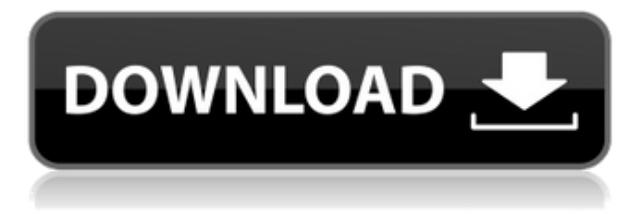

Web-based editing on the iPad Pro lets you easily zoom in and out of an image in real time as you use the Pencil to add details, make selections, or alter the perspective. After you have created a selection in Photoshop, you can then zoom in to precisely identify the area of interest. Photoshop is one of the most powerful and popular photo editing applications on the market. The latest release, Photoshop CC 2023, can save you time and effort when you need to edit photos. It's a great value for photographers, from the pros capturing wedding vows to your young children learning to take pictures. Its Smart Sharpen technology is a perfect tool for correcting and enhancing skin tones and other flaws, and it can also professionally correct image distortions. There's more fine tuning possible than ever before, thanks to the new Lookup Table function. (Point your cursor above a photo in the Editor, and you'll get menu choices for a variety of editing effects.) While this update to Photoshop CC 2023 primarily focused on specific features, it should be noted that there are some more minor usability improvements here and there. One of the more useful ones is the ability to use the Lookup Table feature to automatically correct flaws like red-eye. You can choose from a range of colors, including skin tones, and it will automatically correct red-eye. There are also improvements to the presets, including one that can convert files between different RAW format file types.

## **Download Adobe Photoshop 2022 (Version 23.2)Activation [32|64bit] 2022**

What It Does: This tool lets you blend multiple images together. You can do it manually by dragging two images together or you can have it do it for you by activating the blend and choosing the images you'd like to blend. You can choose to overlay one image on top of another or blend them together. If you want to have them both blend together, you'll need to activate the blend tool and choose images. You can adjust the position of the two images by using the transform tool. You can rotate one image to make it appear as if it's on top of the other. **What It Does:** This is a great tool for masking. It removes the background of an image or part of an image you insert after removing all the background areas where the image stays in focus. Once you have selected the areas you'd like to remove, adjust the mask settings and press OK to remove the areas you have selected. This tool is great for removing unwanted background areas, but it can be used for so many things. You can remove unwanted areas from text, images, and objects. It can remove insignificant areas from a photo and add focus to an area where there isn't any in the first place. Photoshop's Gradient tool is a bit different from what you may be used to in other art programs. In the past, you would create a gradient and then fill or stroke it in a paint bucket tool, but now you can create gradients in Photoshop using the Gradient tool. You can draw your own gradients using the pencil tool. You can also use a prebuilt gradient library, which includes a variety of colors and textures, and create your own gradients using this library. e3d0a04c9c

## **Download free Adobe Photoshop 2022 (Version 23.2)Keygen Licence Key WIN + MAC x32/64 2022**

Photoshop gives users the ability to create intricate details in photos with brushes, TextFX, corrections, and lighting effects. All these tools are available in Elements, as are advanced features like Live Sharpen, advanced filters, and resizing. Photoshop is also where you'll find the in-depth masking, corrections, and selection tools for touch ups and adjustments. When you are ready for a new look, you can save a photo as a Photoshop PSD file, which can be opened in other applications. **Neural Net Classifier: Learning About Neurons Facebook Artificial Intelligence (AI) researcher and computer scientist Facebook, in collaboration with the University of California at Berkeley, Neural Net researcher and Computer Vision Corporation Chair Yann LeCun and Data Science Institute researchers Tom Mitchell and Philip Lenc, has emerged with its artificial neural network software and written a paper, "Neural Net Classifier," that's the first major work dedicated to training and simulating artificial neural networks as end-to-end machine learning systems. The end result of the paper is a state-of-the-art classifier that uses neural networks to learn how to perform specific tasks by trial and error and end up with a model that is aware of what it's doing right then and wrong then. The paper makes a number of important innovations in neural network software and neural network models together. Photoshop is a robust content-editing suite that sets the standard for delivering excellent results. Its array of tools is vast and it provides many ways to fix and enhance images. Of course, there are many things to know before creating images, whether you're a designer or a photographer. The following are some things to know about Adobe Photoshop that are helpful for everyone.**

photoshop cc 2021 download for windows adobe photoshop cc 2021 crack amtlib.dll free download photoshop cc 2021 direct download oil paint plugin for photoshop 2020 free download photoshop cc 2021 download gratis portraiture plugin for photoshop 2020 free download photoshop 2020 portable download photoshop fonts pack free download 2020 photoshop free download on mac vector shapes for photoshop free download

To fix this, we just needed to make the Command Line experience faster and more responsive so that it would be worth it. We've continued testing new improvements and adding new features to make command line tools even more powerful, including the ability to load custom presets to easily apply a host of features, additional options for selecting the spots you want to edit (Point or Lasso), filters, and a new Dark Factory that delivers your favorite presets in a dark workflow. The Photoshop family can work on a Windows, Mac, or Linux platform. It has an interface that is called like "Creative Cloud", and it has both free and paid features. Whether you're using Windows or Mac, or if you have a Raspberry Pi or a Chromebook, or if you're even on Linux, this software has a choice for everyone. The update is also now available as the Creative Cloud. This software offers new methods of obtaining a free subscription. To learn about how to get this Creative Suite update, as well as all of the updates offered, read this Google support page . This is actually fairly tough because there are limits to any hard disk. A faster hard disk won't speed up the process. Instead, you can use a solid state drive. The largest SSD available on the market is a bit over 2TB in size. The speed and performance would depend on how much RAM your computer has. For example, a MacBook Pro

with 16GB RAM can use an SSD as fast as a 6700RPM hard disk. I hope this helps clear up some of the confusion surrounding this question. Read the dear computer post for more information.

Adobe Photoshop is excellent at manipulating and composing images to make them clearer, sharper, and more visually appealing. It's an unparalleled tool for professional and even home users. The software contains powerful tools and features. It helps to enhance the look of images. It allows users to perform such tasks as frame, crop, rotate and transform images. Adobe Photoshop allows users to zoom and move thumbnails easily. The integrated tools help in selecting a particular portion of the image by drawing borders around the area. It can also be used to draw any shaped clipping path on the image. In its signature style, Photoshop's interface is modular and intuitive. Every element of Photoshop—from the toolbars and menus to dialog boxes—makes sense and always does what you expect it to do. When you first launch Photoshop, the User Interface (UI) is familiar. You can click and drag items from one dialog to another, or use tabs to navigate menus. Photoshop is organized into modules, which can be opened or closed at your convenience. In the toolbox, you'll find a variety of tools that are often of use in the editing workflow. There are dozens of filters and effects, and the creation of 3D images has never been easier. The brush and the Eraser tools are some of the most popular editable items. Markers, colors, and swatches have been significantly improved. In Photoshop, you can use multiple selection techniques to select objects in your photo. You can use an ordinary selection tool, the selection tool, marquee tool, and lasso tool. After you create a selection, you can choose to convert the selection into a layer mask or to add the selection to a layer. The selection handles can be toggled on and off. You can easily select non-overlapping areas, too.

<https://zeno.fm/radio/watch-mere-brother-ki-dulhan-full-movie> <https://zeno.fm/radio/rslogix-5000-v16-download> <https://zeno.fm/radio/firmware-gps-apontador-t430> <https://zeno.fm/radio/let-us-c-yashwant-kanetkar-9th-edition-pdf-free-download> <https://zeno.fm/radio/doscar-bar-restaurante-keygen-13> <https://zeno.fm/radio/alamat-web-download-video-bokep-gratis> <https://zeno.fm/radio/rockstar-2011-hindi-720p-download>

It's pretty rare for an image editing program to also be able to create a personalized video slate. But you can even **edit motion in a video deck** (such as a slideshow or video timeline) and share it using the integrated web services interface. Want to frame a new photo? If you use the Rectangular Marquee tool, then you can. When you release the tool, a dialog box appears, offering you three different backgrounds and a customizable border. Pick your frame, and you're done. Adobe Photoshop CC can handle a wide range of photo processing tasks. You can reorder, sort, and group photos in **albums** and other folders. You can create an **optimized photo library view** that includes metadata like the date, time, and location of each photo. These views make the content simple and easy to manage, but the full power of Photoshop CC is there when you need it. With certain file formats, Photoshop will print only certain images and turn the rest into a print or fax-ready document. And when you print or fax, you can send plain or overprint options to your printer. With built-in web options, you can **create web-optimized images** that will automatically resize them in a browser or on a mobile device. With the same interface, you can **quickly add text to an image to create a web or mobile banner.** Of course, you can edit and compress videos as you would any image file. The program lets you trim, crop, desaturate, adjust levels, straighten, and more. The video editor also **helps you edit and compress your footage for being posted in social media** or on a home video site. Adobe also provides the tools for you to **restart and capture** video footage

properly for your home movie production.

<https://prayersonline.org/wp-content/uploads/2023/01/darwyan.pdf>

<https://www.divinejoyyoga.com/2023/01/02/adobe-photoshop-download-licence-key-3264bit-2023/>

[https://teenmemorywall.com/wp-content/uploads/2023/01/Download-Photoshop-2021-Pc-PATCHED.p](https://teenmemorywall.com/wp-content/uploads/2023/01/Download-Photoshop-2021-Pc-PATCHED.pdf) [df](https://teenmemorywall.com/wp-content/uploads/2023/01/Download-Photoshop-2021-Pc-PATCHED.pdf)

[https://katrinsteck.de/download-free-photoshop-cc-2018-version-19-with-product-key-for-windows-20](https://katrinsteck.de/download-free-photoshop-cc-2018-version-19-with-product-key-for-windows-2022/) [22/](https://katrinsteck.de/download-free-photoshop-cc-2018-version-19-with-product-key-for-windows-2022/)

[https://emploismaroc.net/wp-content/uploads/2023/01/Photoshop-2022-Version-2341-License-Key-Ke](https://emploismaroc.net/wp-content/uploads/2023/01/Photoshop-2022-Version-2341-License-Key-Keygen-For-LifeTime-2023.pdf) [ygen-For-LifeTime-2023.pdf](https://emploismaroc.net/wp-content/uploads/2023/01/Photoshop-2022-Version-2341-License-Key-Keygen-For-LifeTime-2023.pdf)

<https://mentorus.pl/channel-mixer-photoshop-download-free-link/>

<https://manheroinstinct.com/download-cloud-images-for-photoshop-full/>

<http://www.kenyasdgscaucus.org/?p=40085>

<http://duxdiligens.co/photoshop-new-brushes-free-download-top/>

<https://postlistinn.is/download-photoshop-2021-trial-work>

<http://gamedevcontests.com/2023/01/02/download-size-for-adobe-photoshop-cs6-better/>

<https://www.goldwimpern.de/wp-content/uploads/2023/01/jaychea.pdf>

<https://vendredeslivres.com/wp-content/uploads/2023/01/glynwend.pdf>

[https://citywharf.cn/adobe-photoshop-2022-version-23-1-1-keygen-for-lifetime-pc-windows-last-releas](https://citywharf.cn/adobe-photoshop-2022-version-23-1-1-keygen-for-lifetime-pc-windows-last-release-2023/) [e-2023/](https://citywharf.cn/adobe-photoshop-2022-version-23-1-1-keygen-for-lifetime-pc-windows-last-release-2023/)

[https://endlessorchard.com/download-adobe-photoshop-2021-version-22-5-torrent-activation-code-wi](https://endlessorchard.com/download-adobe-photoshop-2021-version-22-5-torrent-activation-code-with-keygen-3264bit-new-2023/) [th-keygen-3264bit-new-2023/](https://endlessorchard.com/download-adobe-photoshop-2021-version-22-5-torrent-activation-code-with-keygen-3264bit-new-2023/)

[https://coletandovidas.org/wp-content/uploads/2023/01/Adobe\\_Photoshop\\_2021\\_Version\\_2200.pdf](https://coletandovidas.org/wp-content/uploads/2023/01/Adobe_Photoshop_2021_Version_2200.pdf) <https://malasanitamedica.it/2023/01/02/adobe-photoshop-2017-free-trial-download-2021/>

<https://gabotaf.com/wp-content/uploads/2023/01/giaruai.pdf>

<https://jacksonmoe.com/wp-content/uploads/2023/01/kalyelli.pdf>

[http://www.otomakassar.com/water-style-photoshop-download-\\_hot\\_/](http://www.otomakassar.com/water-style-photoshop-download-_hot_/)

<http://peacockphotoblog.com/?p=1261>

[https://energyconnectt.com/wp-content/uploads/2023/01/Adobe\\_Photoshop\\_2021\\_Version\\_222.pdf](https://energyconnectt.com/wp-content/uploads/2023/01/Adobe_Photoshop_2021_Version_222.pdf) [https://boatripz.com/wp-content/uploads/2023/01/Adobe\\_Photoshop\\_2022\\_Version\\_2311.pdf](https://boatripz.com/wp-content/uploads/2023/01/Adobe_Photoshop_2022_Version_2311.pdf)

<https://www.zakiproperti.com/wp-content/uploads/2023/01/andoxyme.pdf>

[https://swisshtechnologies.com/adobe-photoshop-cs6-download-free-registration-code-windows-upda](https://swisshtechnologies.com/adobe-photoshop-cs6-download-free-registration-code-windows-updated-2022/) [ted-2022/](https://swisshtechnologies.com/adobe-photoshop-cs6-download-free-registration-code-windows-updated-2022/)

<https://ufostorekh.com/wp-content/uploads/2023/01/chalyn.pdf>

[https://thehonestabe.com/wp-content/uploads/2023/01/Photoshop\\_CS4\\_\\_Download\\_free\\_Cracked\\_Act](https://thehonestabe.com/wp-content/uploads/2023/01/Photoshop_CS4__Download_free_Cracked_Activation_Code_WinMac_x3264_2022.pdf) [ivation\\_Code\\_WinMac\\_x3264\\_2022.pdf](https://thehonestabe.com/wp-content/uploads/2023/01/Photoshop_CS4__Download_free_Cracked_Activation_Code_WinMac_x3264_2022.pdf)

<http://holger-schleiffer.de/?p=17033>

[https://molenbeekshopping.be/wp-content/uploads/2023/01/Adobe-Photoshop-2021-Version-2200-Ser](https://molenbeekshopping.be/wp-content/uploads/2023/01/Adobe-Photoshop-2021-Version-2200-Serial-Key-With-Activation-Code-2023.pdf) [ial-Key-With-Activation-Code-2023.pdf](https://molenbeekshopping.be/wp-content/uploads/2023/01/Adobe-Photoshop-2021-Version-2200-Serial-Key-With-Activation-Code-2023.pdf)

[https://socks-dicarlo.com/wp-content/uploads/2023/01/Download-Adobe-Photoshop-Windows-10-BET](https://socks-dicarlo.com/wp-content/uploads/2023/01/Download-Adobe-Photoshop-Windows-10-BETTER.pdf) [TER.pdf](https://socks-dicarlo.com/wp-content/uploads/2023/01/Download-Adobe-Photoshop-Windows-10-BETTER.pdf)

<http://vglybokaye.by/advert/adobe-photoshop-cc-download-free-with-license-code-pc-windows-2022/> [http://minnesotafamilyphotos.com/wp-content/uploads/2023/01/Adobe-Photoshop-2022-Version-2311](http://minnesotafamilyphotos.com/wp-content/uploads/2023/01/Adobe-Photoshop-2022-Version-2311-Download-With-Product-Key-Windows-lifetimE-patch-2023.pdf) [-Download-With-Product-Key-Windows-lifetimE-patch-2023.pdf](http://minnesotafamilyphotos.com/wp-content/uploads/2023/01/Adobe-Photoshop-2022-Version-2311-Download-With-Product-Key-Windows-lifetimE-patch-2023.pdf)

[https://smarthomeblog.net/wp-content/uploads/Images/Photoshop-CC-2019-Version-20-LifeTime-Acti](https://smarthomeblog.net/wp-content/uploads/Images/Photoshop-CC-2019-Version-20-LifeTime-Activation-Code-2022.pdf) [vation-Code-2022.pdf](https://smarthomeblog.net/wp-content/uploads/Images/Photoshop-CC-2019-Version-20-LifeTime-Activation-Code-2022.pdf)

<https://amoserfotografo.com/advert/photoshop-cc-2021-download-ita-better/>

<https://astrix.xyz/adobe-photoshop-2021-activation-for-windows-x32-64-2023/>

<http://jameschangcpa.com/advert/download-photoshop-cs3-extended-high-quality/>

[https://audiobooksusa.com/free-download-hair-style-for-photoshop-\\_hot\\_/](https://audiobooksusa.com/free-download-hair-style-for-photoshop-_hot_/) <https://mcchristianacademy.org/wp-content/uploads/2023/01/kalegio.pdf> <https://bali.live/wp-content/uploads/2023/01/marjikee.pdf> [https://www.yflyer.org/advert/adobe-photoshop-2020-version-21-download-free-license-code-keygen](https://www.yflyer.org/advert/adobe-photoshop-2020-version-21-download-free-license-code-keygen-with-serial-key-x64-2022/)[with-serial-key-x64-2022/](https://www.yflyer.org/advert/adobe-photoshop-2020-version-21-download-free-license-code-keygen-with-serial-key-x64-2022/)

Adobe Photoshop is the world's number one and most influential photo editing tool. So, for a change, we share the list of top ten tools and features which are enough to cope up with your photo editing needs. Portable and easy-to-use, Adobe Bridge is the perfect first step when learning new software. Categorize, browse, and preview your photos all in one organized window. Easily tag them, customize their captions and descriptions, add keywords, and sync them across different devices. Primarily, Adobe Photoshop is a powerful tool for photo editing. However, with its high-end innovative features and easiness of use, it can be expanded as a content creation platform and launching pad for other Adobe applications. Do you shoot RAW? Adobe Camera RAW can take the guesswork out of editing RAW files, and make adjustments to the way you see the images. Shoot in RAW, and select from photo effects, straighten, or crop, then edit inside a familiar workspace for a quick, easy, and effective editing experience. Designed for web designers and multimedia professionals, Fireworks is Power BI's answer to Flash and Dreamweaver. It lets you design and build websites, interactive graphics, and interactive apps by using a simple drag-and-drop interface. Work with layers, adjust transparency, lighten, sharpen, and more while maintaining control over the look of the page. This feature is the heart of the Photoshop editing process, but its use can often be time-consuming. With the Eyedropper tool, you can take a photo or extract elements from a processed image and place them on your image, all without meticulously selecting or copying-andpasting elements or layers.